# **Learning Jira (Cloud Edition)**

with Rachel Wright

# LEARNING

## Jira Jargon **Important terms and definitions**

## General

**Issue:** an individual item in Jira

Each time you create an item, you create a new issue with a unique key to identify it. An issue is any individual record in the Jira database.

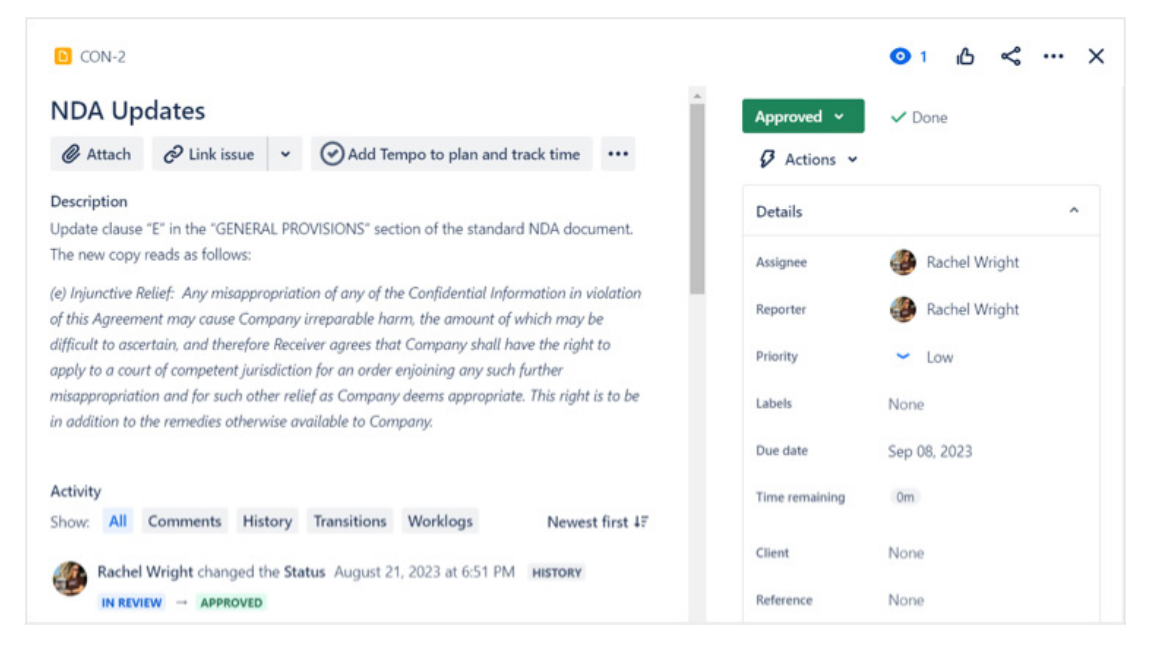

## **Project:** a collection of Jira issues

The word "project" in Jira is different than an initiative your team is working on outside of Jira. Think of a Jira project as a container for all your team's initiatives, tasks, and to-do items. There is generally one Jira project per department, system, team, or application.

• Example: a Jira project called "Development" to track new features, bug fixes, and maintenance work

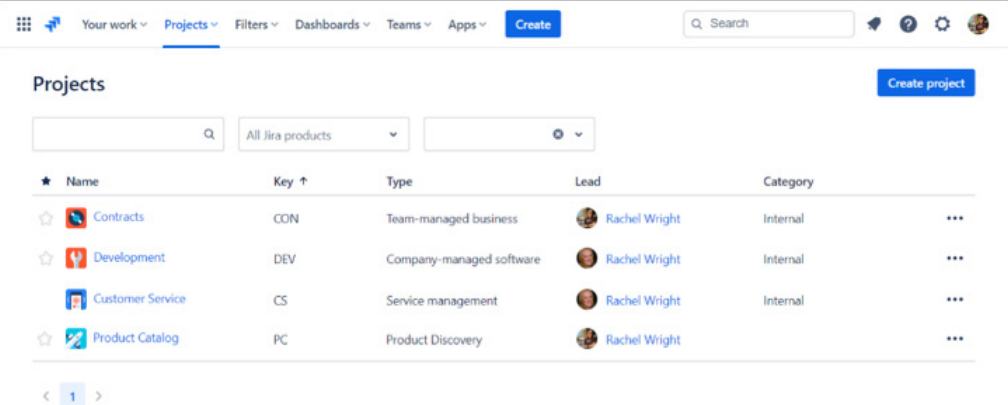

**Issue type:** a classification of issues in a Jira project

• Examples: a request, a problem, a task, a to-do item, a development item (like a story, bug, or epic), or a support item (like a change, incident, or service request)

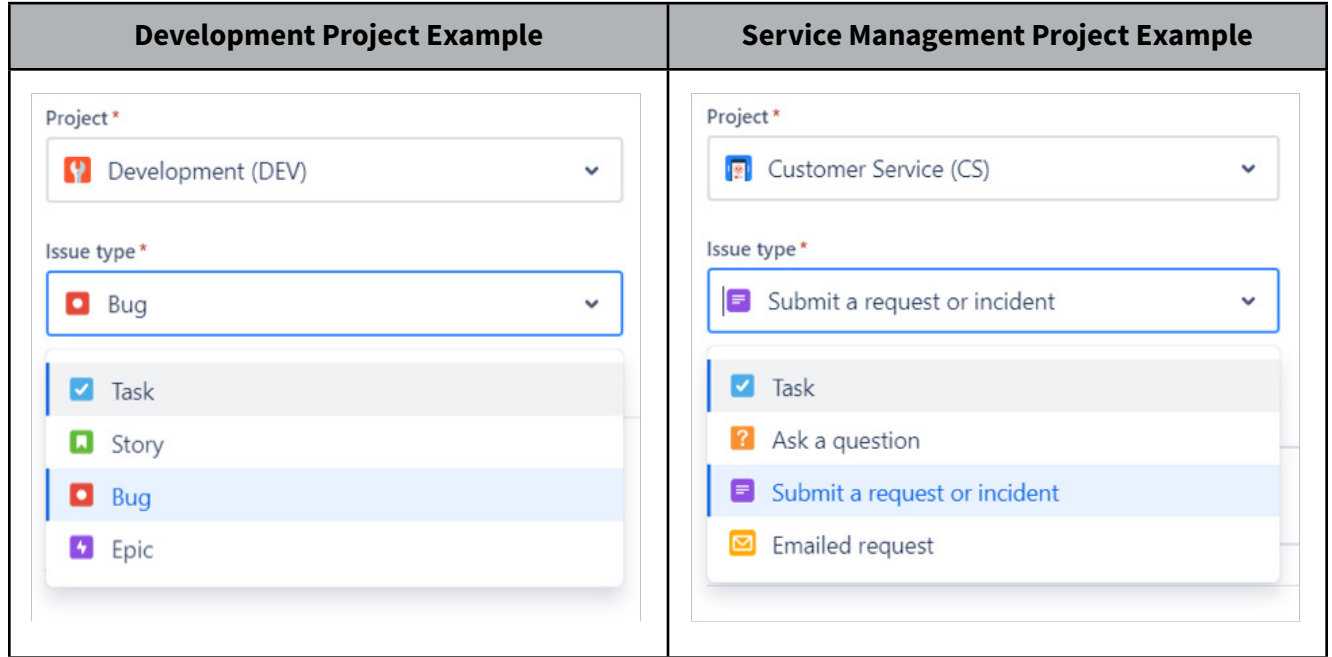

## Search

#### **Query:** a question

Each time you use a search engine, you're querying the internet for web pages. When you search in Jira, you're querying the database for issues that match your specifications.

• Example: How many bugs did the Marketing team report this year?

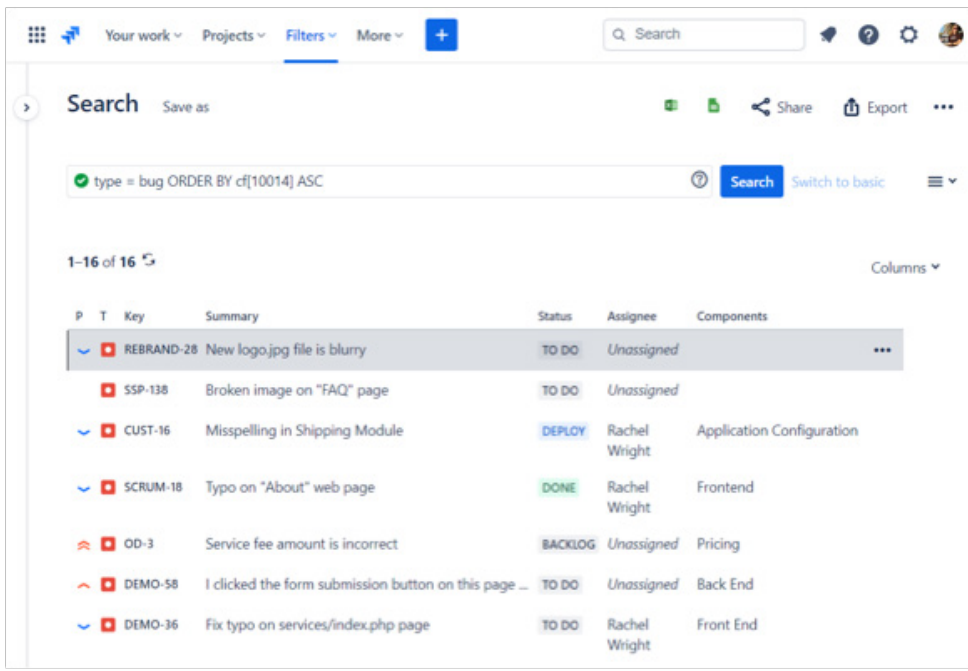

## **JQL:** Jira Query Language

JQL is the way to search through thousands of issues to find the few you're looking for. It's also the way to control which issues appear on a board, and the data displayed on dashboards and in reports.

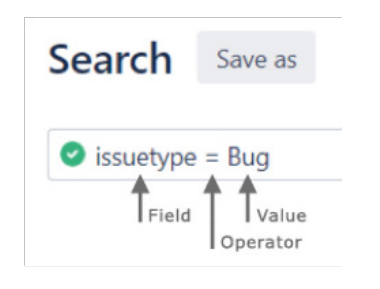

## User Objects

## **Filter:** a saved search result

Create a filter to reuse the search query again later.

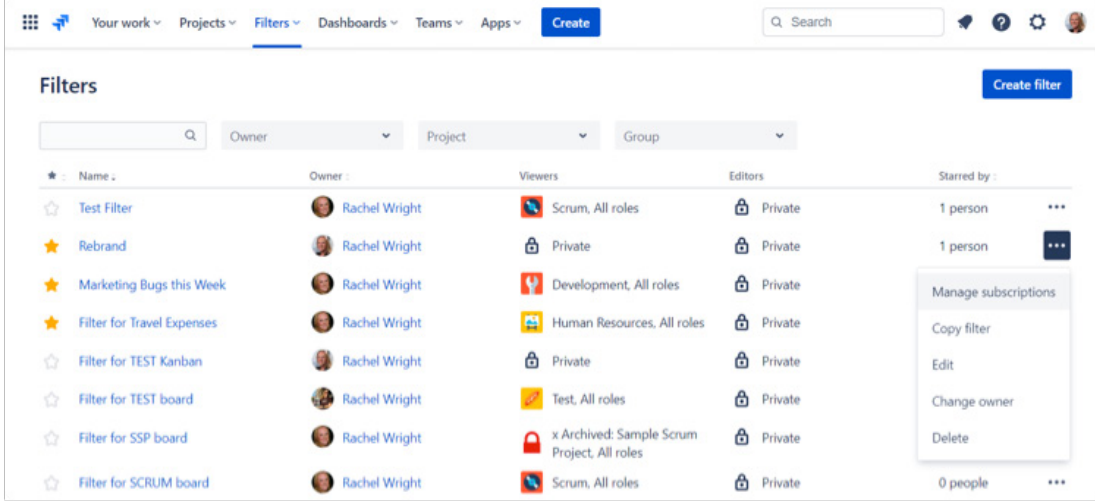

## **Filter subscription:** search results by email

A filter subscription is a periodic notification of search results. Jira can send email about certain issues at a chosen frequency.

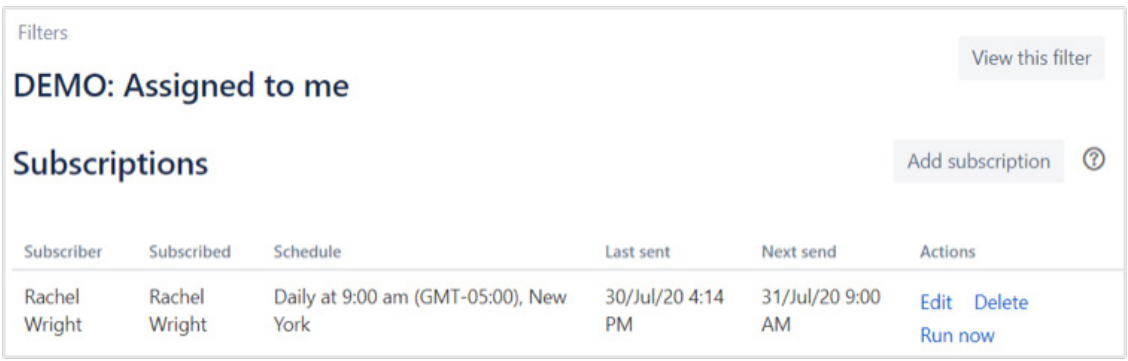

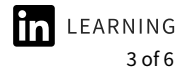

#### **Queue:** a shared view of issues

A queue is a unified view of work or a shared view of issues. They are used to segment and categorize requests in Jira Service Management.

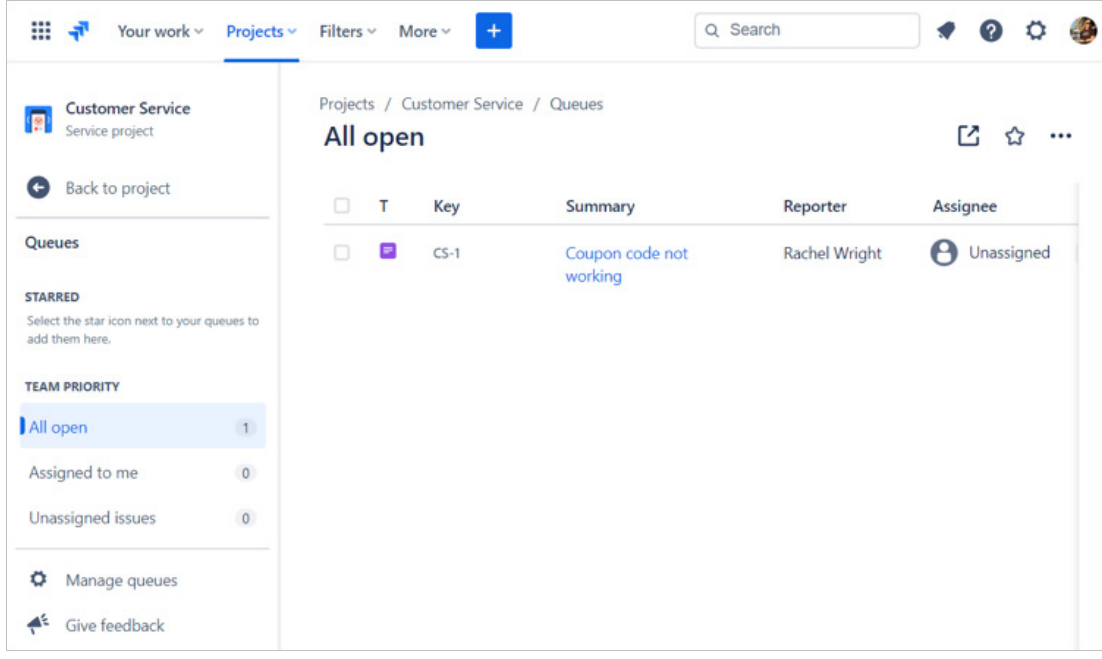

### **Board:** a status-based view of issues

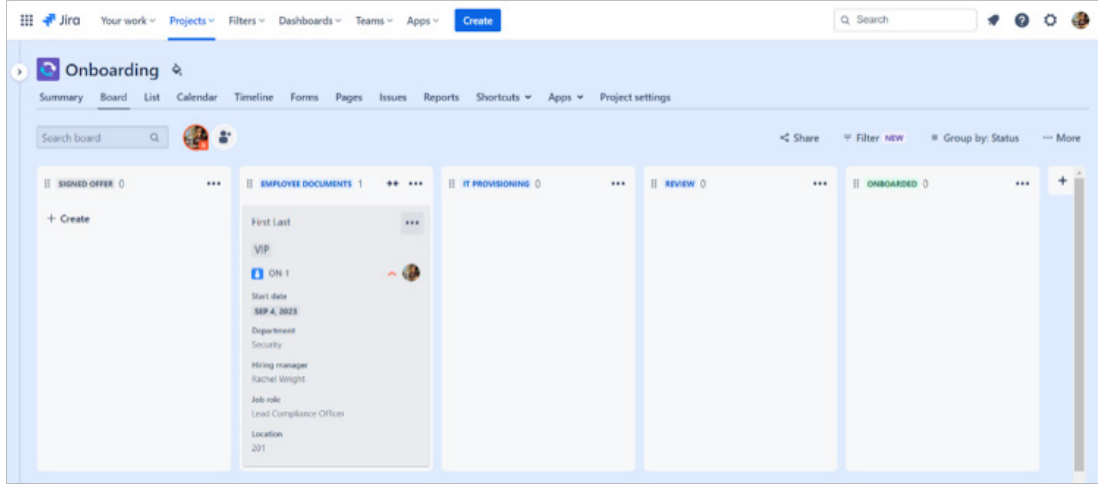

#### **Scrum:** work delivered at intervals

Scrum boards are for teams that deliver their work in regular, fixed intervals, called sprints.

• Example: every two weeks

**Kanban:** work delivered continuously

Kanban boards are for teams with flexible delivery schedules.

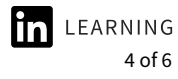

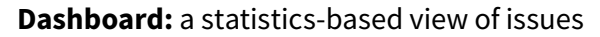

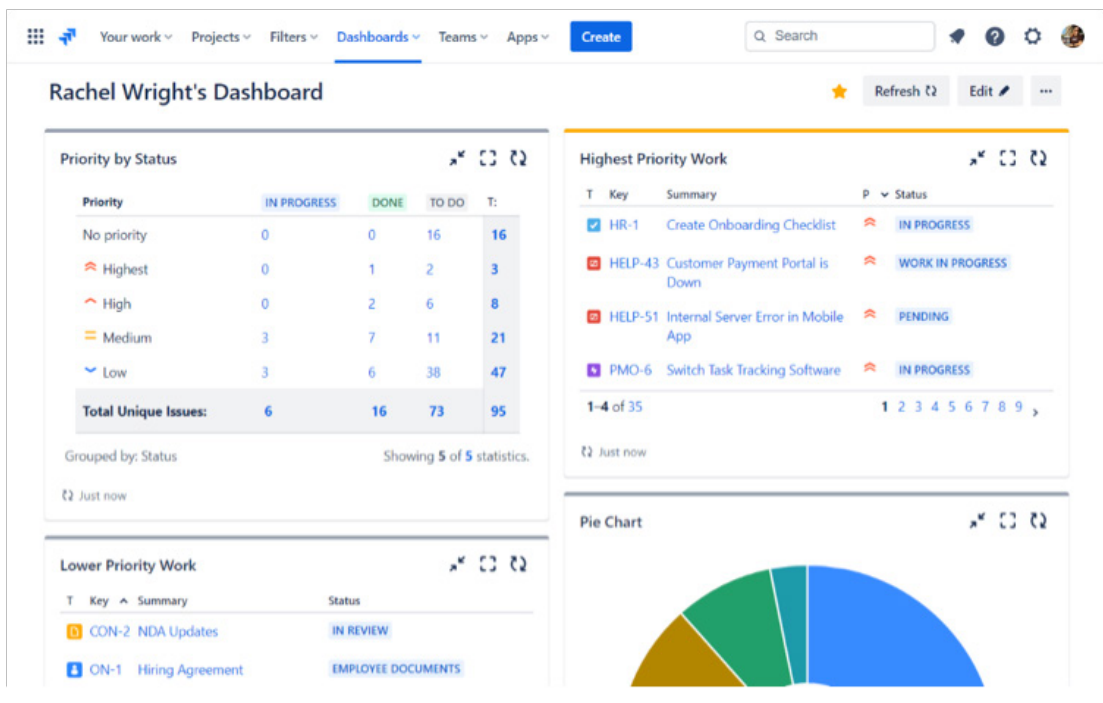

## **Gadget:** dynamic dashboard content

A gadget is used to display dynamic content on a Jira dashboard. There are many different types of gadgets like charts, graphs, and lists.

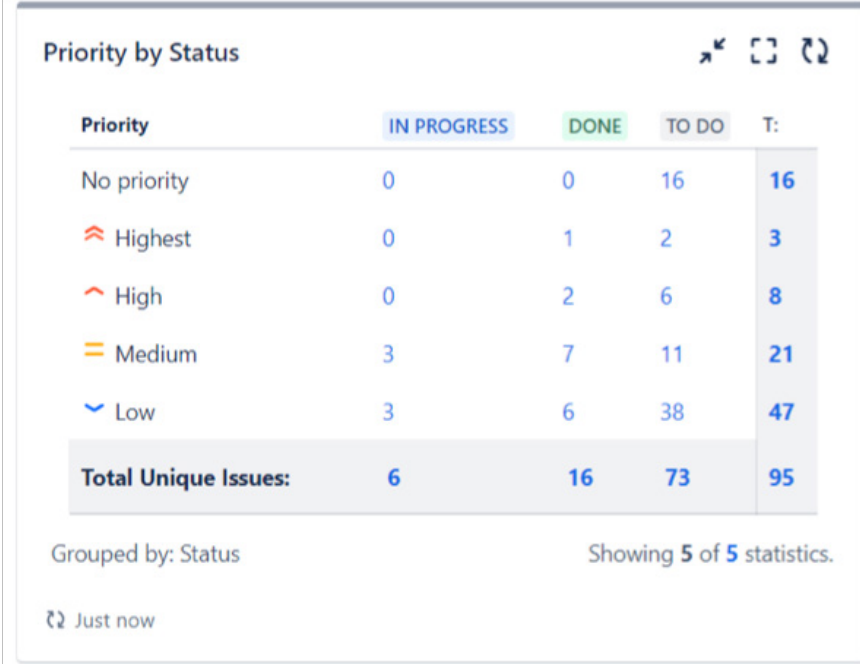

Previous Terms[I can no longer insert comments. Replace "Previous"? It's unclear. Or integrate the new terms above, and just add "formerly," such as "Jira Service Management (JSM): formerly Jira Service Desk (JSD)".

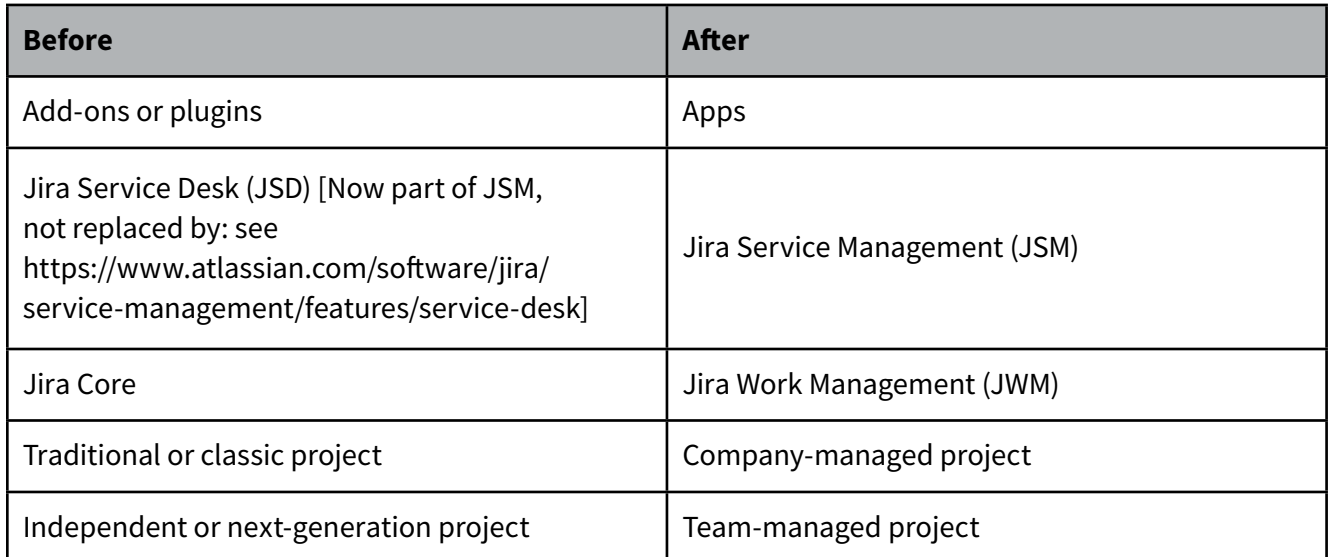

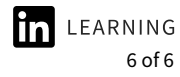